## X-Y Anzeiger Typ:GA-X/Y-dig/C/10/56

FSG Fernsteuergeräte Kurt Oelsch GmbH D-12347 Berlin Jahnstrasse 68 + 70

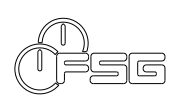

**Neigungsanzeiger** GA-X/Y-dig/C/10/56 im Tafeleinbaugehäuse 72 x 72 mm Eingang je 4 - 20 mA Abbildung über Leuchtdioden Betriebsspannung 18..36 V DC Skalenbeschriftung:  $\pm$  0,6° und  $\pm$  3°

Inbetriebnahme Anzeiger (1) in Tafelausschnitt (2) einsetzen. Befestigungsspangen am Anzeiger (1) einrasten und festziehen. Elektrische Verbindungen herstellen. Bereichsumschaltung durch externen Schalter grün -0.6°..0..+0.6° rot  $-3^{\circ}$  ..0..+  $3^{\circ}$ 

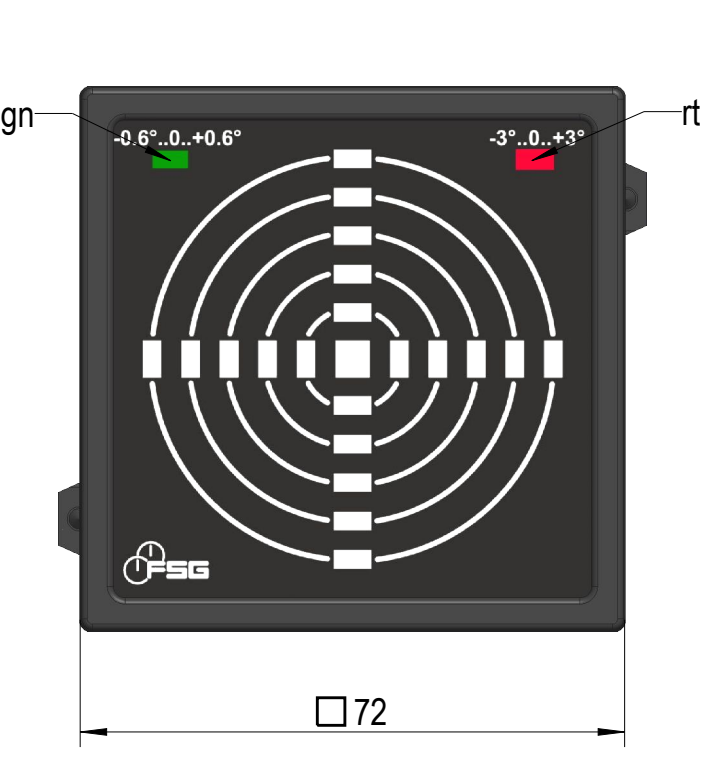

Tafelausschnitt  $\Box$  68<sup>+0.7</sup>

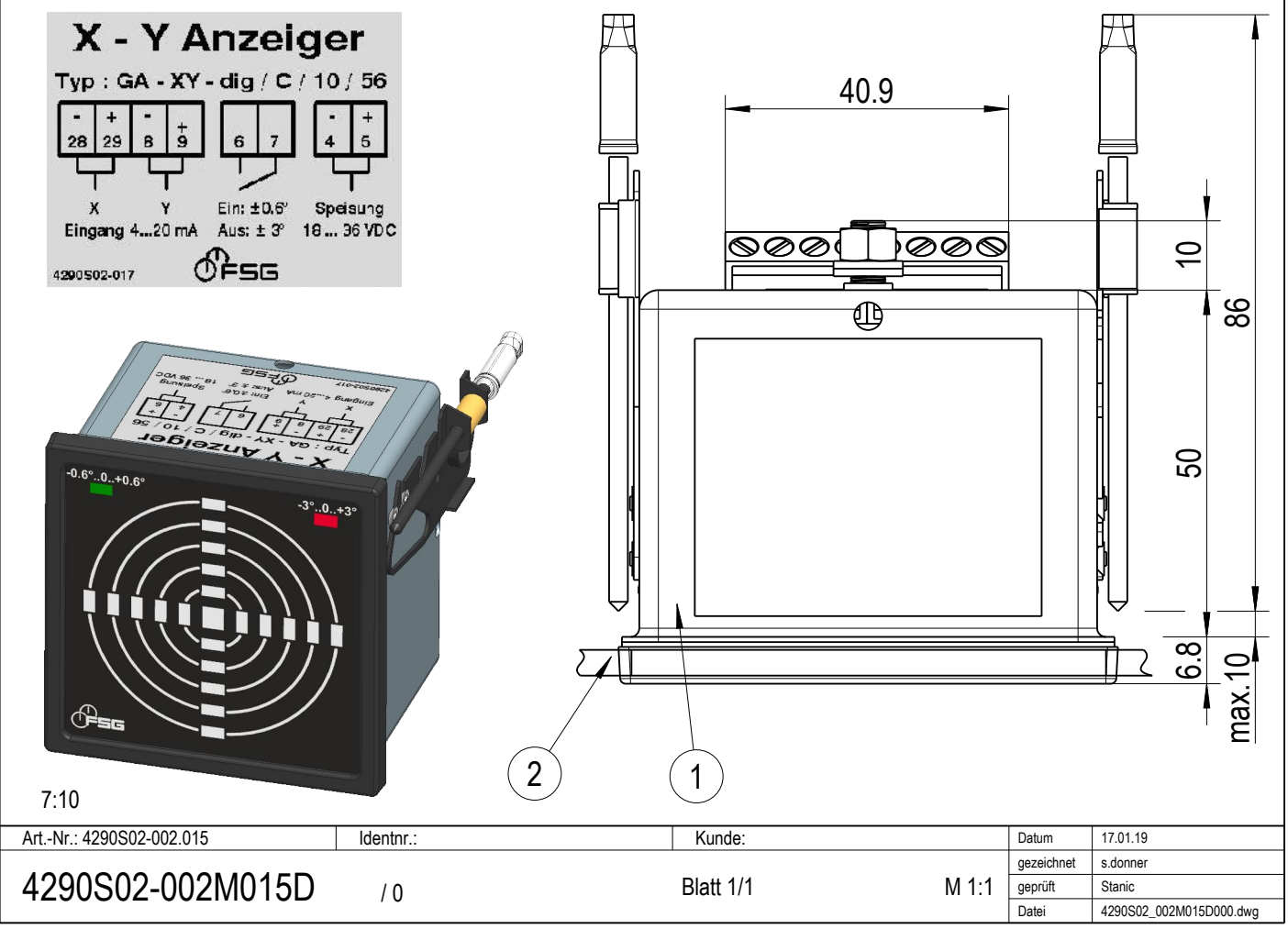

Diese Unterlage ist unser Eigentum<br>Jes verwältigung, verwüng der Mithiag an drie Persona<br>Jes verwünderum ist stadsaund wird geröffen verdag:<br>(Underwertsgesetz, Gesetz gegen untaueren Wetterwerd 638) Diese Unterlage ist unser Eigentum Jede Vervielfältigung, Verwertung oder Mitteilung an dritte Personen (Urheberrechtsgesetz, Gesetz gegen unlauteren Wettbewerb BGB) FERNSTEUERGERÄTE Kurt Oelsch GmbH oder Konkurenzfirmen ist strafbar und wird gerichtlich verfolgt.